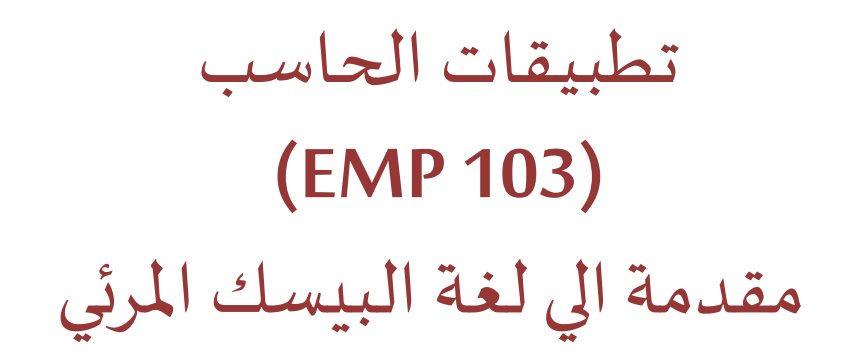

المحاضرة السابعة

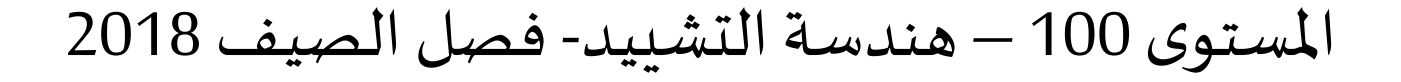

د/ أحمد عامر شاهين قسم هندسة الحاسبات و املنظومات كلية الهندسة – جامعةالزقازيق

**Email: [aashahin@zu.edu.eg](mailto:aashahin@zu.edu.eg)**

**Course Webpage**:

http://www.aashahine.faculty.zu.edu.eg/Pages/Contents.aspx?CID=30190

Credits for the original slides goes to Dr. Basheer M. Nasef

- **املتغيرات Variables:**
- ▪**االعالن عن املتغيرات.**
- **تسمية املتغيرات و أنواعها.**
- **نطاق استخدام املتغيرات Scope Variables.**
	- **الثوابت Constants.**
	- **املجموعات املتراصة من املتغيرات Arrays**
		- **ايعازاتالبرنامج: العمليات الحسابية** 
			- **اتخاذ القرار: ايعاز If**

# **املستهدف من اليوم**

- **الحلقاتالتكرارية)Loops):**
	- **For/Next** •
	- **Do/While** •
- **التعامل مع السالسل الحرفية**
	- **دوال هامة**
	- **تشكيل النتائج**

**املحاضرة السابعة**

مخطط العرض

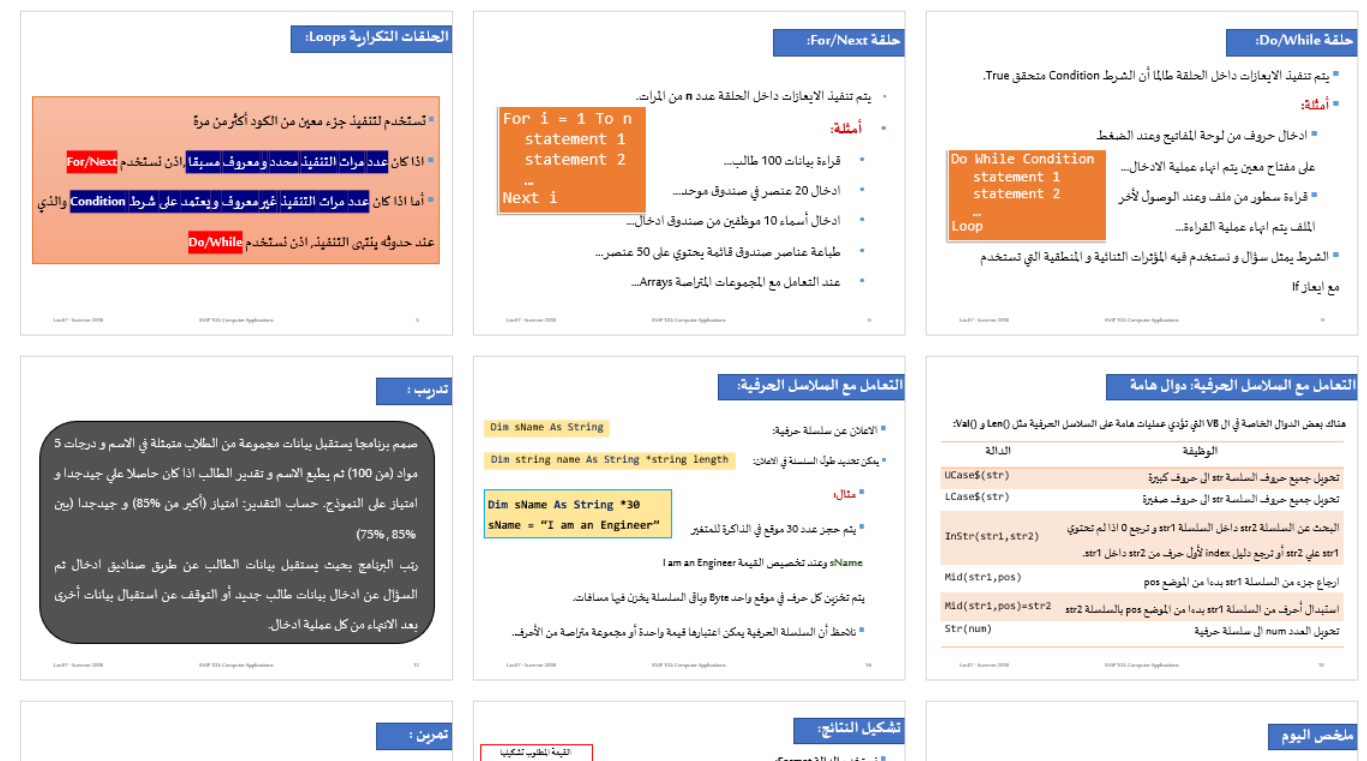

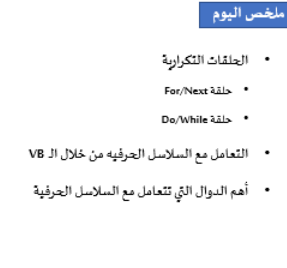

TVP 123 Computer Applications

 $1.0\,M$  . In case 2010

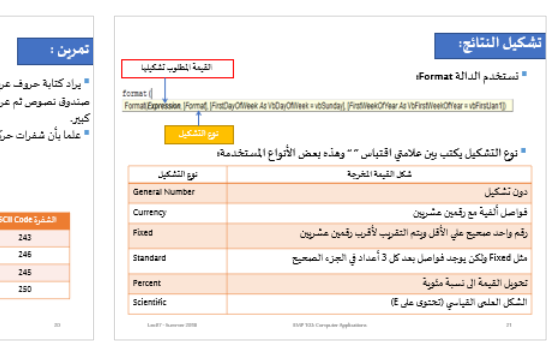

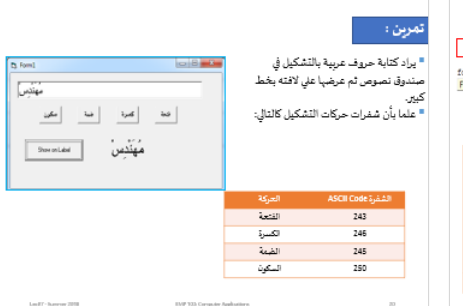

# **الحلقاتالتكراريةLoops:**

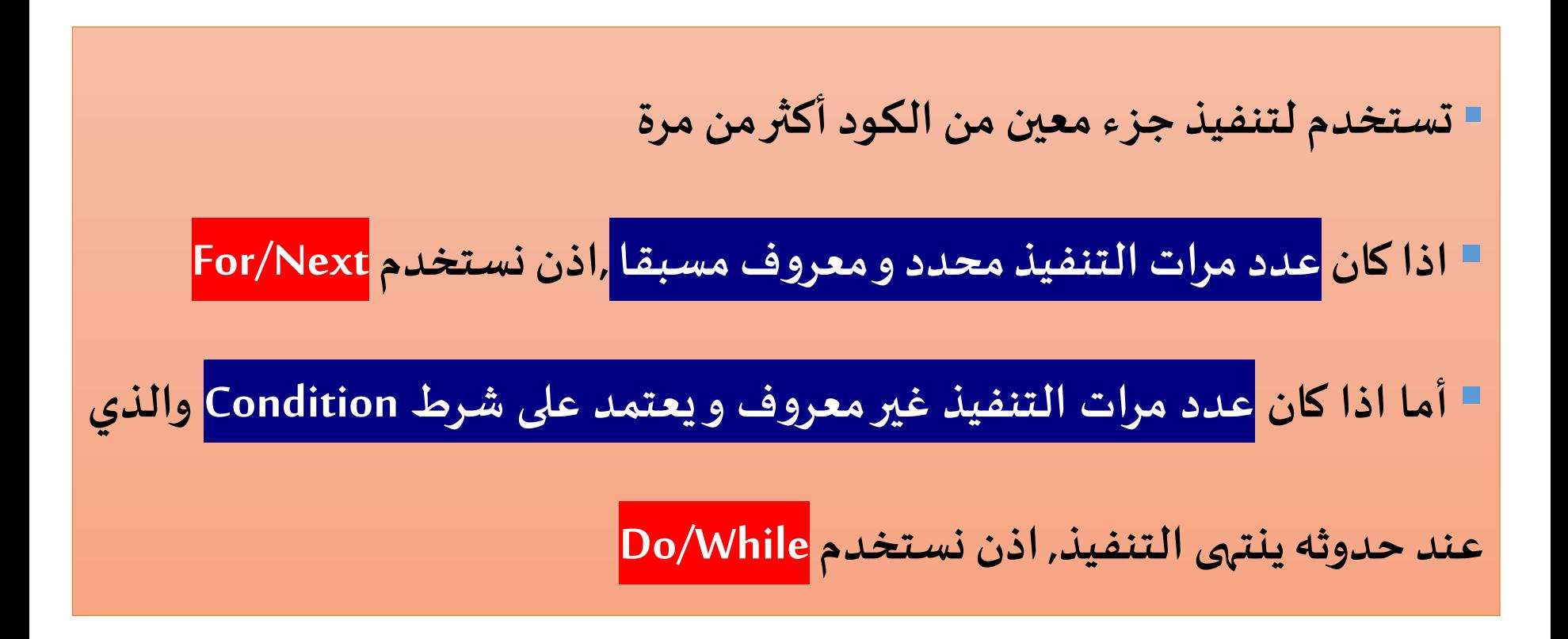

### **:For/Next حلقة**

- يتم تنفيذ االيعازاتداخل الحلقة عدد **n** من املرات.
	- **أمثلة:**
	- قراءة بيانات 100 طالب...
	- ادخال 20 عنصر في صندوق موحد...
- ادخال أسماء 10 موظفين منصندوق ادخال...
- طباعة عناصر صندوق قائمة يحتوي على 50 عنصر...
	-

# For  $i = 1$  To n statement 1 statement 2

Next i

• عند التعامل مع املجموعات املتراصة Arrays...

### **:For/Next حلقة**

**مثال :1 ادخال 10عناصرفي صندوق موحد ثم طباعتها علىالنموذج:** 

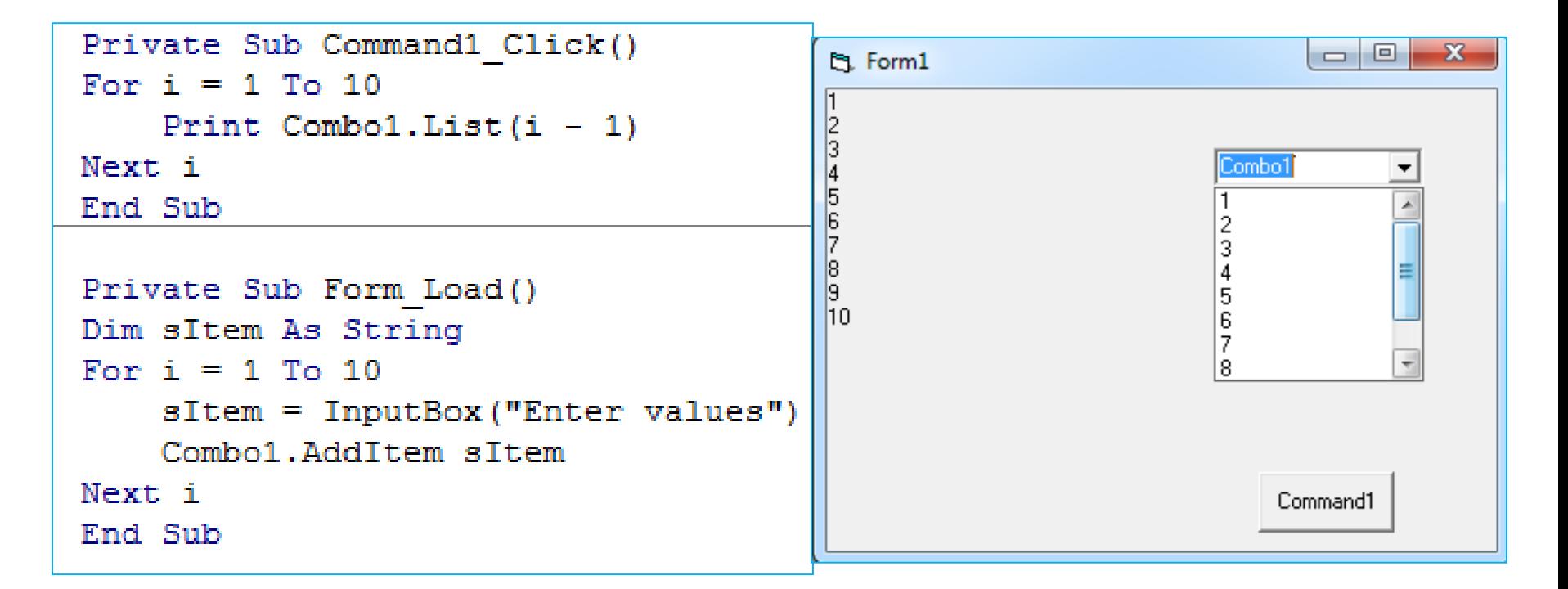

**الحظ أن عداد ال Forيبدأ من 1 ولكن ال indexداخل الصندوق املوحد أوصندوق**

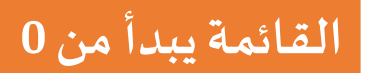

### **:For/Next حلقة**

**مثال :2 لدينا مجموعة متراصة من 5 أعداد ويراد طباعة مجموع كل العناصر:**

```
Dim nArr(1 To 5) As Integer
Dim nTot As Integer
'receive the array values
For i = 1 To 5
nArr(i) = Val(InputBox("Enter a value"))Next i
'add the array values
For i = 1 To 5
nTot = nTot + nArr(i)Next i
Print nTot.
```

```
Dim nArr(1 To 5) As Integer
Dim nTot As Integer
'receive the array values
For i = 1 To 5
nArr(i) = Val(InputBox("Enter a value"))nTot = nTot + nArr(i)Next i
Print nTot
```
**يمكن االختصار و االستغناء عن ال Forالثانية:**

## **:Do/While حلقة**

■ يتم تنفيذ الايعازات داخل الحلقة طالما أن الشرط Condition متحقق True. ▪ **أمثلة:**

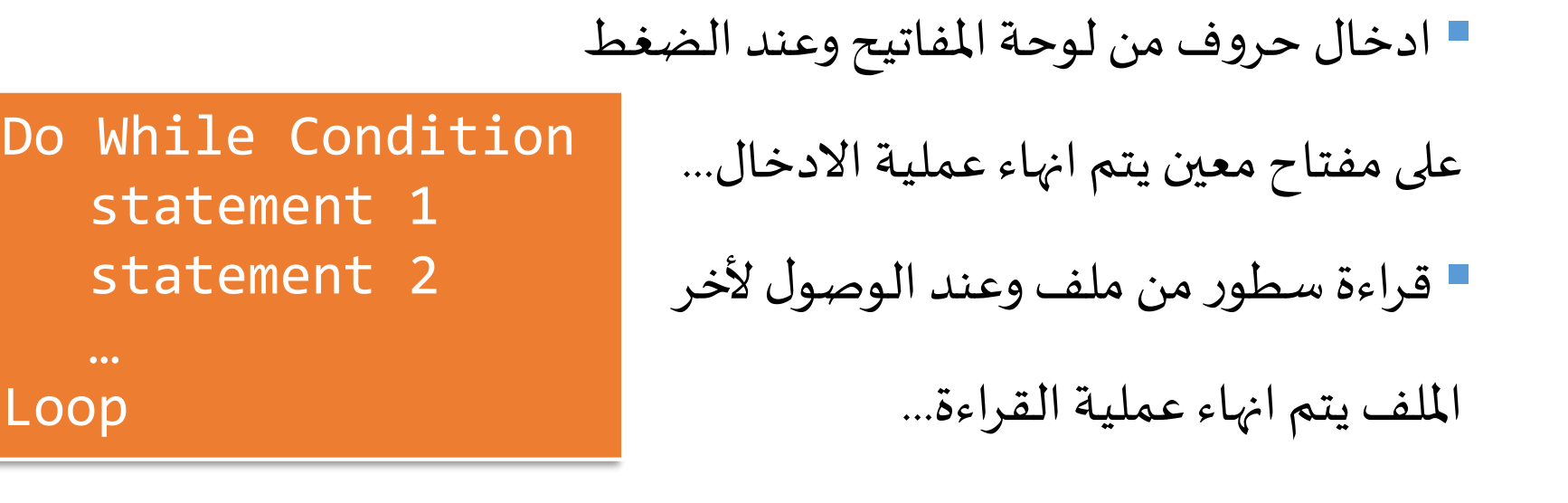

▪ الشرط يمثل سؤال و نستخدم فيه املؤثرات الثنائية و املنطقية التي تستخدم

مع ايعاز If

### **:Do/While حلقة**

▪**مثال :1 ادخال مجموعة من األسماء و تنتهي عملية االدخال بالضغط علي املسافة:**

```
Dim str1 As String
Do While (str1 \langle \rangle " ")
    str1 = InputBox("Enter a name")Print str1
Loop
```
▪**مثال :2 استقبال أرقام, فاذا تم ادخال قيمة غيررقميةيتم الخروج من البرنامج:** 

```
Dim n1 As Single
Dim b1 As Boolean
b1 = TrueDo While (b1)
   n1 = Val(InputBox("Enter numeric value"))If (n1 = 0) Then
       b1 = FalseEnd If
Loop
MsqBox "You exit out While loop"
```
**Do-While**

## **:Do/While حلقة**

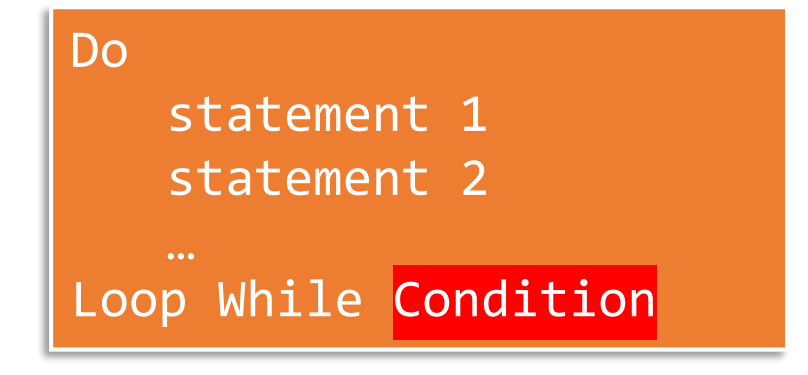

▪ **يوجد صورةأخري لهذهالحلقةالتكرارية: والتيتضمن تنفيذ االيعازاتداخل الحلقةمرةواحدة علي األقل )بغضالنظرعن كون الشرط متحققا أم ال(.**

▪ **وهناكأيضا الصورالتالية:**

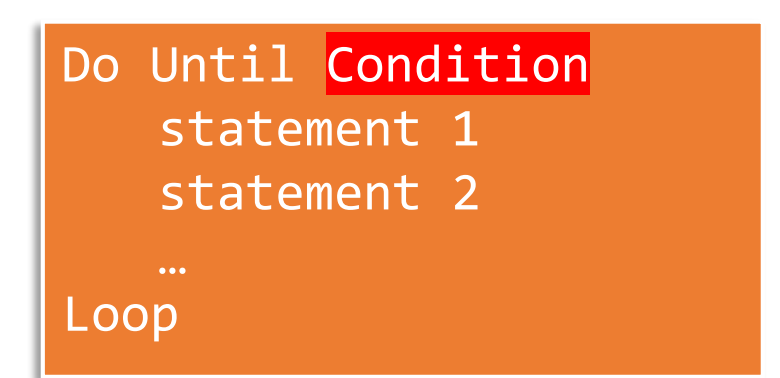

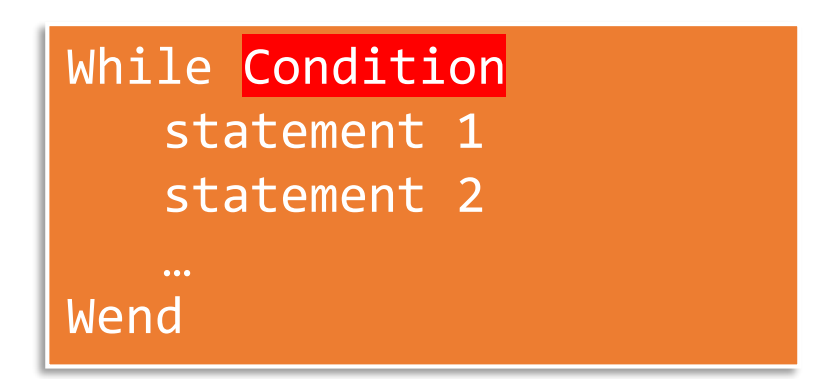

**تدريب:** 

صمم برنامجا يستقبل بيانات مجموعة من الطلاب متمثلة في الاسم و درجات 5 مواد (من 100) ثم يطبع الاسم و تقدير الطالب اذا كان حاصلا على جيدجدا و امتياز على النموذج. حساب التقدير: امتياز (أكبر من %85) و جيدجدا (بين )75% , 85%

رتب البرنامج بحيث يستقبل بيانات الطالب عن طريق صناديق ادخال ثم السؤال عن ادخال بيانات طالب جديد أو التوقف عن استقبال بيانات أخرى بعد الانتهاء من كل عملية ادخال.

```
حل التمرين:
```

```
Private Sub CmdStart Click()
Dim sName As String
Dim fGrade(1 To 5) As Single, fTot As Single, fPer As Single
Dim b As Boolean
Dim nButtons As Integer
b = TrueDo While (b)
   fTot = 0sName = InputBox("Enter student name")
   For i = 1 To 5
        fGrade(i) = Val(InputBox("Enter degree of subject" & i))
        \texttt{fTot} = \texttt{fTot} + \texttt{fGrade}(i)Next i
fPer = fTot / 500If (fPer >= 0.85) Then
    Print sName & " Excellent"
End If
If (fPer < 0.85 And fPer >= 0.75) Then
    Print sName & " Very Good"
End If
nButtons = MsgBox("New student?", vbYesNo)If nButtons = vbNo Thenb = FalsePrivate Sub CmdExit Click()
End If
                                                                     End
Loop
                                                                     End Sub
End Sub
```
**التعامل مع السالسل الحرفية:**

#### ▪ االعالن عن سلسلة حرفية: Dim sName As String

■ يمكن تحديد طول السلسلة في الاعلان: Dim string name As String \*string length

**Dim sName As String \*30 sName = "I am an Engineer"**

▪ يتم حجز عدد 30 موقع في الذاكرة للمتغير

I am an Engineer القيمة تخصيص وعند**sName**

يتم تخزين كل حرف في موقع واحد Byte وباقي السلسلة يخزن فيها مسافات.

■ نلاحظ أن السلسلة الحرفية يمكن اعتبارها قيمة واحدة أو مجموعة متراصة من الأحرف.

▪ **مثال:** 

**هناك بعض الدوال الخاصة في ال VB التي تؤدي عمليات هامة على السالسل الحرفية مثل ()Lenو ()Val:**

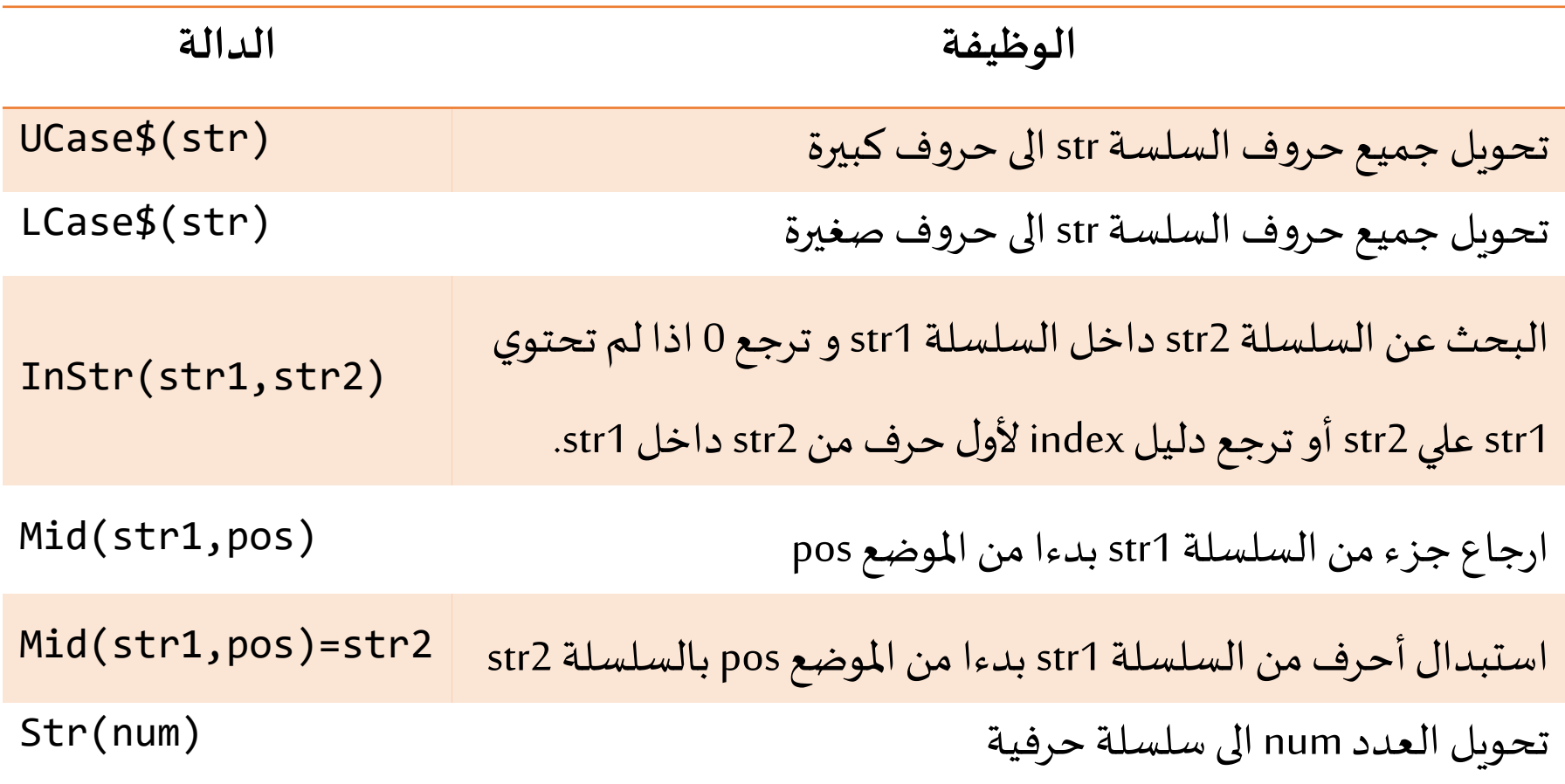

- الدالة **()InStr** ترجع قيمة صحيحة Integerوهي اما **0** أو **index**معين داخل السلسلة التي نبحث فيها.
	- الصورة العامةللدالة**()Mid** كالتالي:

أي أن هناكمعامل ازاحةثالثاختياري **Length**يمكن

كتابته و عليه تقوم الدالة بارجاع جزء السلسلة الذي يبدأ

من املوضع Startو طوله Length.

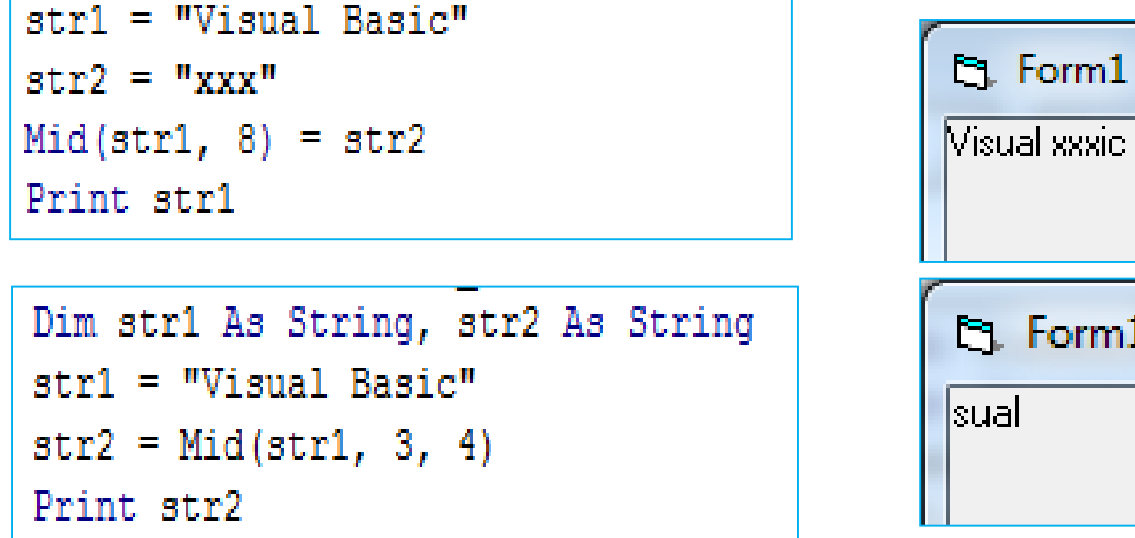

Mid(

Mid(String, Start As Long, [Length])

Dim str1 As String, str2 As String

```
Private Sub Command1 Click()
Dim str1 As String, str2 As String
Dim nPos As Integer
str1 = "I am Civil Enqineer"str2 = "Civil"nPos = InStr(str1, str2)Print nPos
nPos = InStr(str1, "Elec")Print nPos
Print UCase$ (str2)
Print LCase$ ("ELec")
End Sub
```
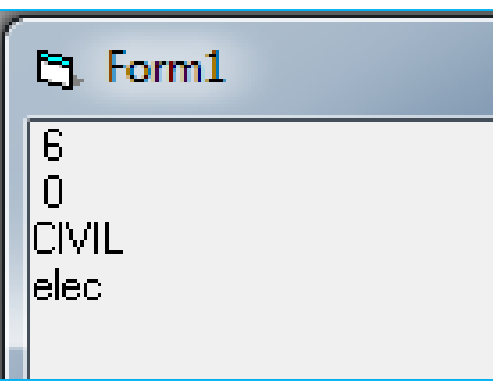

```
Dim str1 As String, str2 As String
Dim nPos As Integer
str1 = "Civel"str2 = ^{\prime\prime}T am Civil"
nPos = InStr(str2, str1)Print nPos
```
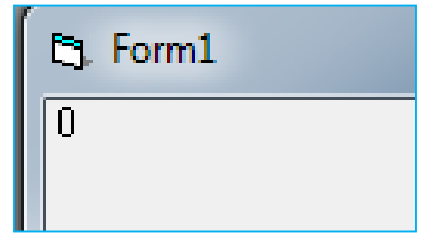

▪ **مثال:**

- **هناكدوال أخرى كثيرة هامةمثل:**
- (StrReverse(strكre والتي تعكس أحرف السلسلة str.
- Chr(num) والتي ترجع القيمة الحرفية المقابلة للرقم num (شفرة Code).
	- (char(Asc ترجع قيمة ال Code ASCII املقابل للحرف char.

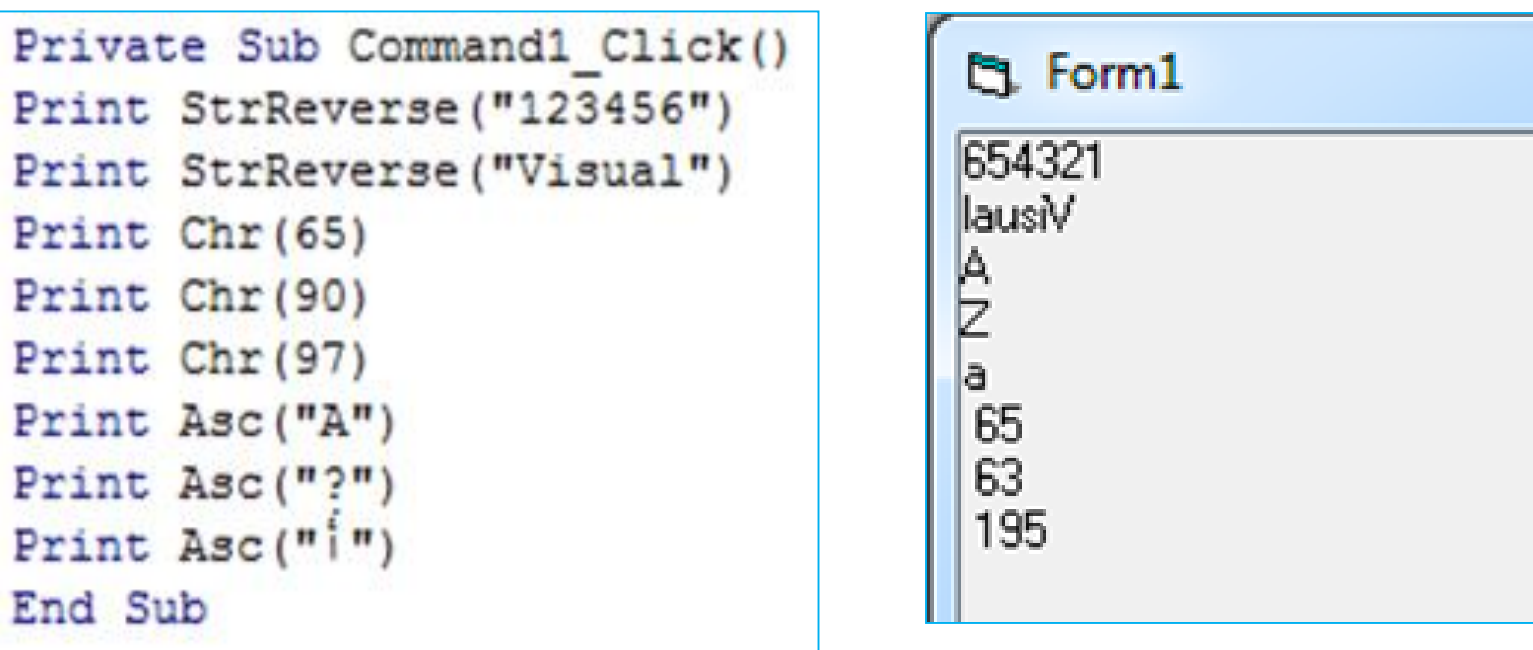

■لاحظ أن الدالة ()Instr تفرق بين الحروف الكبيرة و الصغيرة لأنها تعتمد على شفرة

ال ASCII Code عند مقارنة حروف السلسلة التي نبحث عنها داخل سلسلة البحث.

▪ **مثال:**

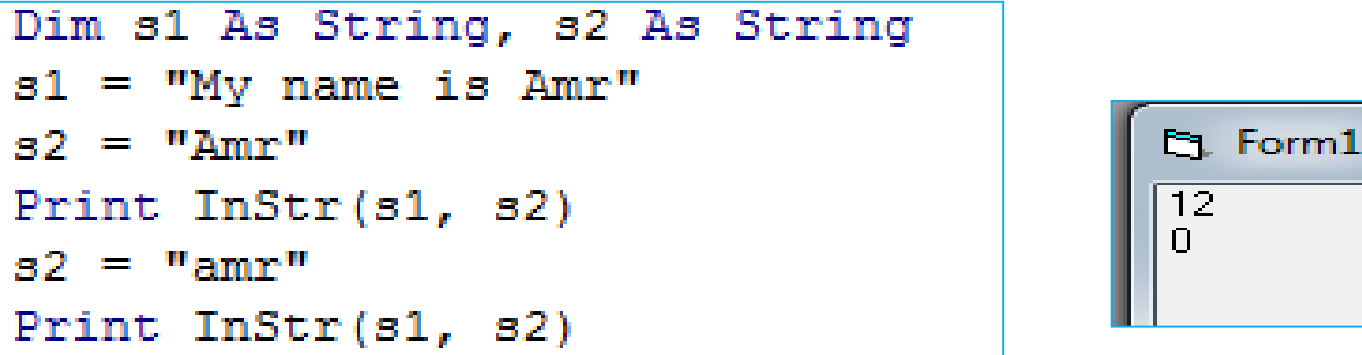

■ وعليه يفضل عند استخدام هذه الدالة للبحث عن <mark>أسماء أشخاص أو منتجات</mark> مثلا أن نستخدم

دالة () \$Ucase أو () \$Lcase لجعل جميع الحروف صغيرة أو كبيرة قبل استخدام ()Instr. هل تلاحظ؟

# **تمرين :**

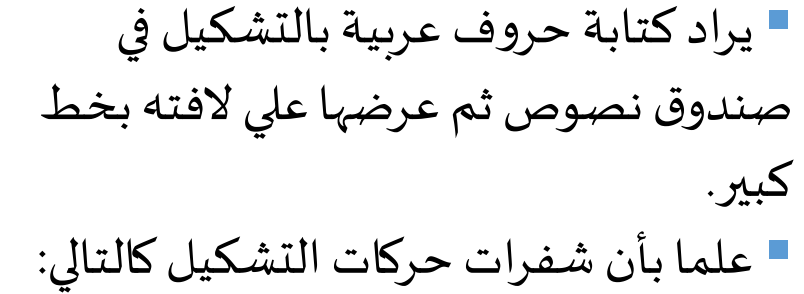

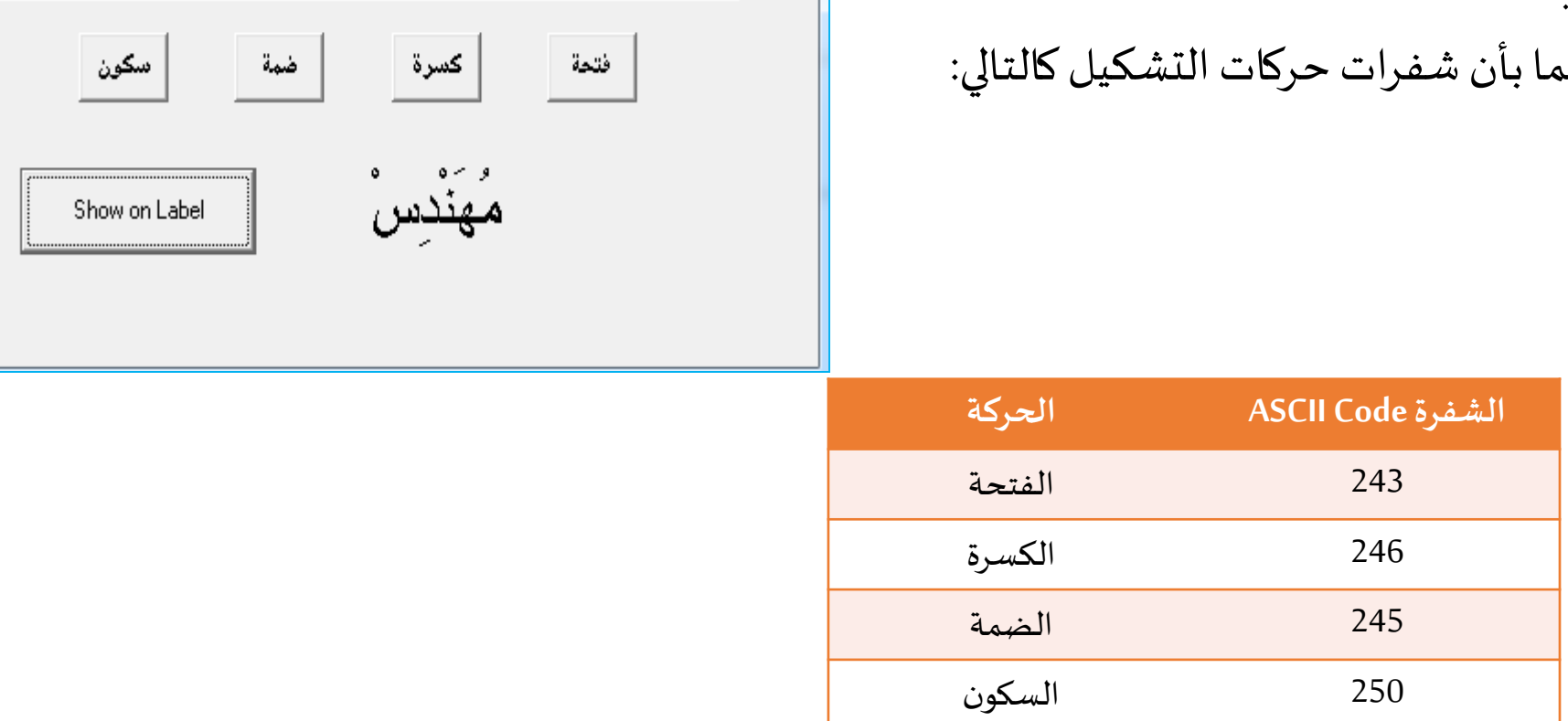

 $\overline{\phantom{a}}$   $\overline{\phantom{a}}$ 

 $\mathbf{x}$ 

**b** Form1

 $\overline{p}$ مهندس

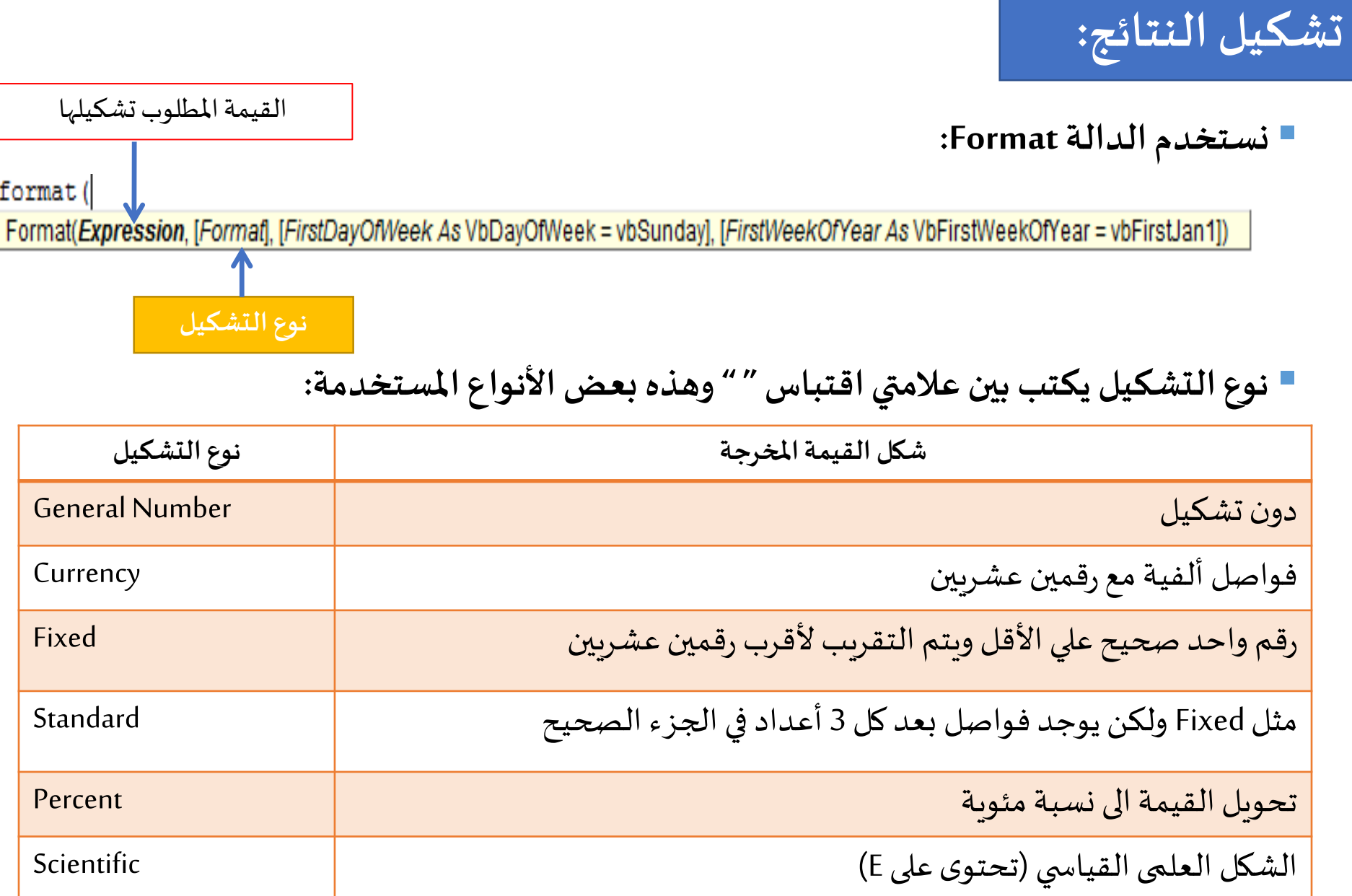

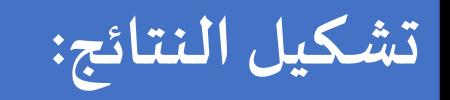

### ▪ **مثال:**

```
Form1. Font. Size = 14Dim x As Double, y As Double
x = 123456789.123Print Format(x, "fixed")
Print Format(x, "standard")
Print Format(x, "scientific")
v = 100250.75Print Format (v, "currency")
v = 0.855Print Format(v_r "percent")
```

```
Pt. Form1
```

```
123456789.12
123,456,789.12
1.23E+08
\cdots, To \cdots You, \frac{1}{\sqrt{2}}85.50\%
```

```
هناكأيضا تشكيالتمختلفةلعرضالوقتوالتاريخ. والحظ أن القيم املعروضة للعملة 
Currency والتاريخ Date تكون باللغةالرسميةللبلد Country املختار في نظام التشغيل 
                                                                .)windows(
```
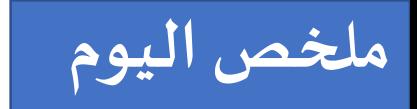

- **الحلقاتالتكرارية**
- **For/Next حلقة**•
- **Do/While حلقة**•
- **التعامل مع السالسل الحرفيه من خالل الـ VB**
- **أهم الدوال التي تتعامل مع السالسل الحرفية**